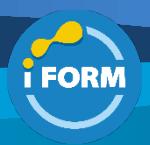

Durée : 3 jours soit 21 heures and the set of the set of the set of the set of the ST20T00 network in the ST20T00

Public visé :

Cette formation est destinée aux techniciens informatiques qui auront pour mission de planifier, concevoir, configurer, maintenir et dépanner une solution de communication intégrée dans une organisation en utilisant Microsoft Teams.

Le "Voice Engineer" que nous nommerons "L'ingénieur vocal" de Microsoft Teams doit être capable de traduire les exigences de l'entreprise en architecture technique et en conception de solutions de communication. "L'ingénieur vocal" Microsoft Teams connaît les technologies de télécommunication et possède une expérience dans Microsoft Teams, Microsoft 365 et PowerShell. Ils doivent être en mesure de déployer et de configurer Microsoft Teams Phone avec une connectivité PSTN via le routage direct, Operator Connect et les forfaits d'appels Teams. "L'ingénieur vocal" Microsoft Teams gère les appareils certifiés Teams, les conférences audio/vidéo et la migration vocale. "L'ingénieur vocal" Microsoft Teams collabore avec des fournisseurs de téléphonie et des fournisseurs tiers pour activer les fonctionnalités vocales avancées dans Microsoft Teams. "L'ingénieur vocal" Microsoft Teams travaille également avec les administrateurs pour d'autres charges de travail, notamment la mise en réseau, l'identité, les licences, la sécurité et la conformité.

Pour obtenir la certification Microsoft Teams "Voice Engineer", les candidats doivent réussir l'examen MS-700 "Gestion des équipes Microsoft" en plus de l'examen MS-720.

# Pré-requis :

Pour suivre cette formation, les apprenants doivent avoir :

- Suivi la formation MS-700 "Managing Microsoft Teams" ou en avoir les connaissances et compétences équivalentes
- Savoir planifier et configurer un environnement Microsoft Teams
- Savoir gérer le chat, les équipes, les canaux et les applications
- Savoir gérer les appels et les réunions
- Savoir surveiller et dépanner un environnement Microsoft Teams

Pour obtenir la certification Microsoft Teams "Voice Engineer" les apprenants doivent réussir les examens suivants :

- MS-700 "Managing Microsoft Teams"
- MS-720 "Microsoft Teams Voice Engineer"

### Objectifs pédagogiques :

A l'issue de la formation, les apprenants auront acquis les compétences suivantes :

- Planifier et configurer la téléphonie dans Microsoft Teams
- Planifier et optimiser les performances du réseau pour Teams Phone
- Configurer et déployer le routage direct
- Configurer, déployer et gérer les appareils Teams
- Surveiller et dépanner le téléphone des équipes

#### Modalités pédagogiques :

Session dispensée en présentiel ou téléprésentiel, selon la modalité inter-entreprises ou intra-entreprises sur mesure.

La formation est animée par un(e) formateur(trice) durant toute la durée de la session et présentant une suite de modules théoriques clôturés par des ateliers pratiques validant l'acquisition des connaissances. Les ateliers peuvent être accompagnés de Quizz.

L'animateur(trice) présente la partie théorique à l'aide de support de présentation, d'animation réalisée sur un environnement de démonstration.

En présentiel comme en téléprésentiel, l'animateur(trice) accompagne les participants durant la réalisation des ateliers.

### Moyens et supports pédagogiques :

### **Cadre présentiel**

Salles de formation équipées et accessibles aux personnes à mobilité réduite.

- Un poste de travail par participant
- Un support de cours numérique ou papier (au choix)
- Un bloc-notes + stylo
- Vidéoprojection sur tableau blanc
- Connexion Internet
- Accès extranet pour partage de documents et émargement électronique

#### **Cadre téléprésentiel**

Session dispensée via notre solution iClassroom s'appuyant sur Microsoft Teams.

- Un compte Office 365 par participant
- Un poste virtuel par participant
- Un support numérique (PDF ou Web)

- Accès extranet pour partage de documents et émargement électronique

### Modalités d'évaluation et suivi :

### **Avant**

Afin de valider le choix d'un programme de formation, une évaluation des prérequis est réalisée à l'aide d'un questionnaire en ligne ou lors d'un échange avec le formateur(trice) qui validera la base de connaissances nécessaires.

### **Pendant**

Après chaque module théorique, un ou des ateliers pratiques permettent la validation de l'acquisition des connaissances. Un Quizz peut accompagner l'atelier pratique.

# **Après**

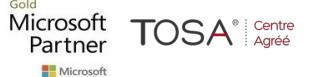

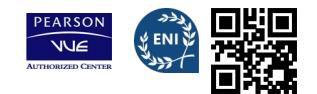

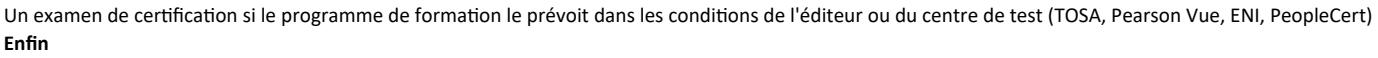

Un questionnaire de satisfaction permet au participant d'évaluer la qualité de la prestation. **Description / Contenu**

# **Module 1 : Planifier et configurer la téléphonie TEAMS**

- Planifier la téléphonie TEAMS
	- Planifier et optimiser les performances du réseau pour la téléphonie TEAMS
	- Migrer les services vocaux de Skype Entreprise Server vers Teams
	- Configurer le téléphonie TEAMS
	- Configurer les standards automatiques et les files d'attente d'appels
	- Configurer et déployer le routage direct
	- Étendre la téléphonie TEAMS avec des services supplémentaires

# Atelier : Préparer l'environnement du laboratoire

- Configurez votre environnement de laboratoire
- Attribuer des autorisations
- Valider et gérer les licences
- Configurer PowerShell pour l'administration de Microsoft Teams

# Atelier : Configurer votre environnement pour la téléphonie TEAMS

- Évaluez les besoins de votre réseau avec le planificateur de réseau
- Utiliser l'outil d'évaluation du réseau Teams
- Configurer une topologie de réseau de base pour les appels d'urgence dynamiques
- Configurer les politiques de voix
- Préparer les utilisateurs pour l'appel
- Configurer les paramètres de conférence audio
- Configurer les files d'attente d'appels et les standards automatiques

Atelier : Développez votre environnement vocal Teams pour utiliser le routage direct

- Configurer le contrôleur de session en bordure
- Configurer les paramètres de routage direct

# **Module 2 : Gérer la téléphonie TEAMS**

- Configurer et gérer les utilisateurs vocaux
- Configurer, déployer et gérer les appareils Teams
- Surveiller et dépanner la téléphonie TEAMS

Atelier : Gérer l'environnement téléphonique de vos équipes

- Gérer les utilisateurs vocaux
- Gérer les appareils Teams
- Surveiller et dépanner la téléphonie TEAMS

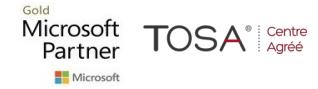

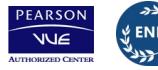